# **CONNECT**

## **Beschreibung**

Öffnet eine Host-Session.

Wenn die Session geöffnet wird, enthält die Variable \*COMMTYPE den Session-Namen.

Der Session-Name wird in der Titelleiste des Terminal-Anwendungsfensters angezeigt.

#### **Syntax**

CONNECT sessionname

wobei *sessionname* der Name einer Session ist, die in den Session-Eigenschaften definiert wurde.

#### **Beispiel**

Host-Session mit dem Namen MEINIBM öffnen:

CONNECT MEINIBM

### **Zurückgegebene Variablen**

Keine

#### **Verwandte Befehle**

DISCONNECT, SUSPEND

#### **Benutzung**

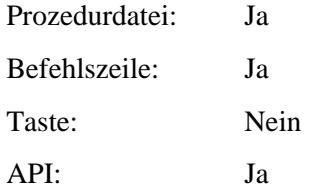